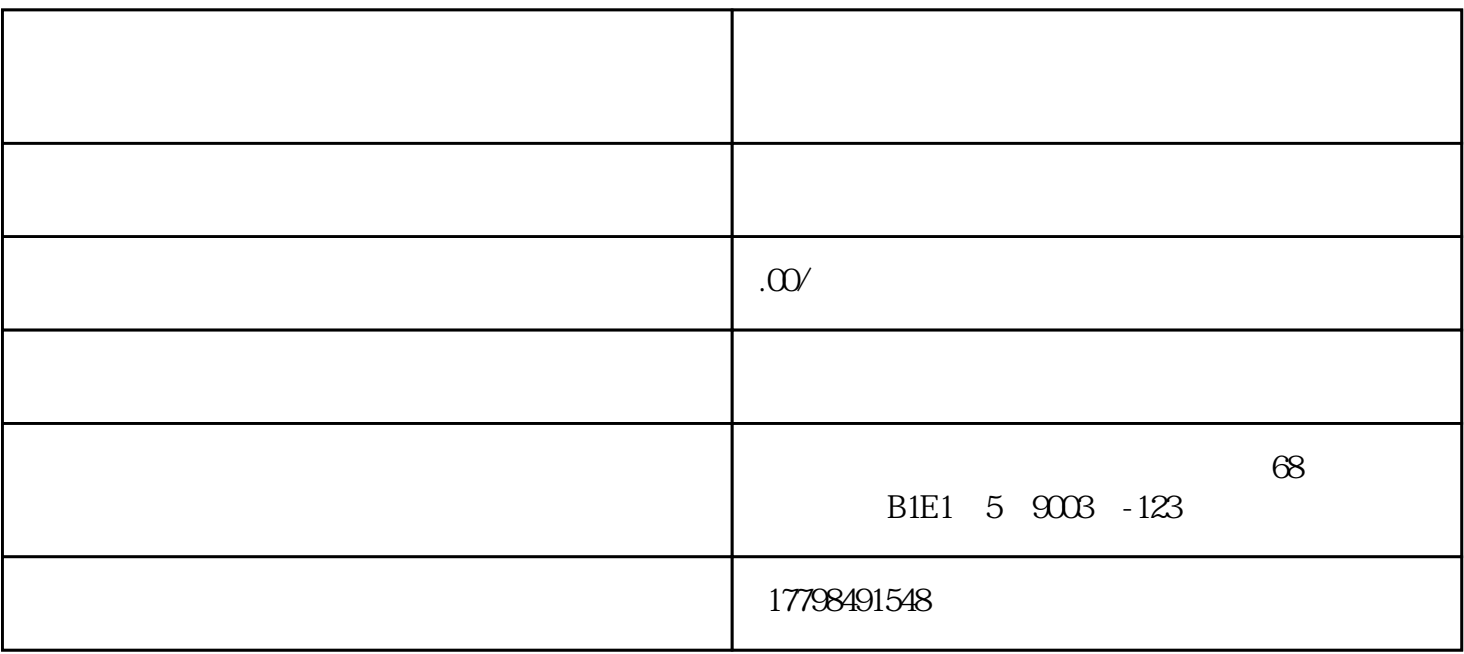

 $APP$ 

1. 注册抖音账号

2. 完善个人信息

 $3$ 

(1)  $APP$   $"$  "

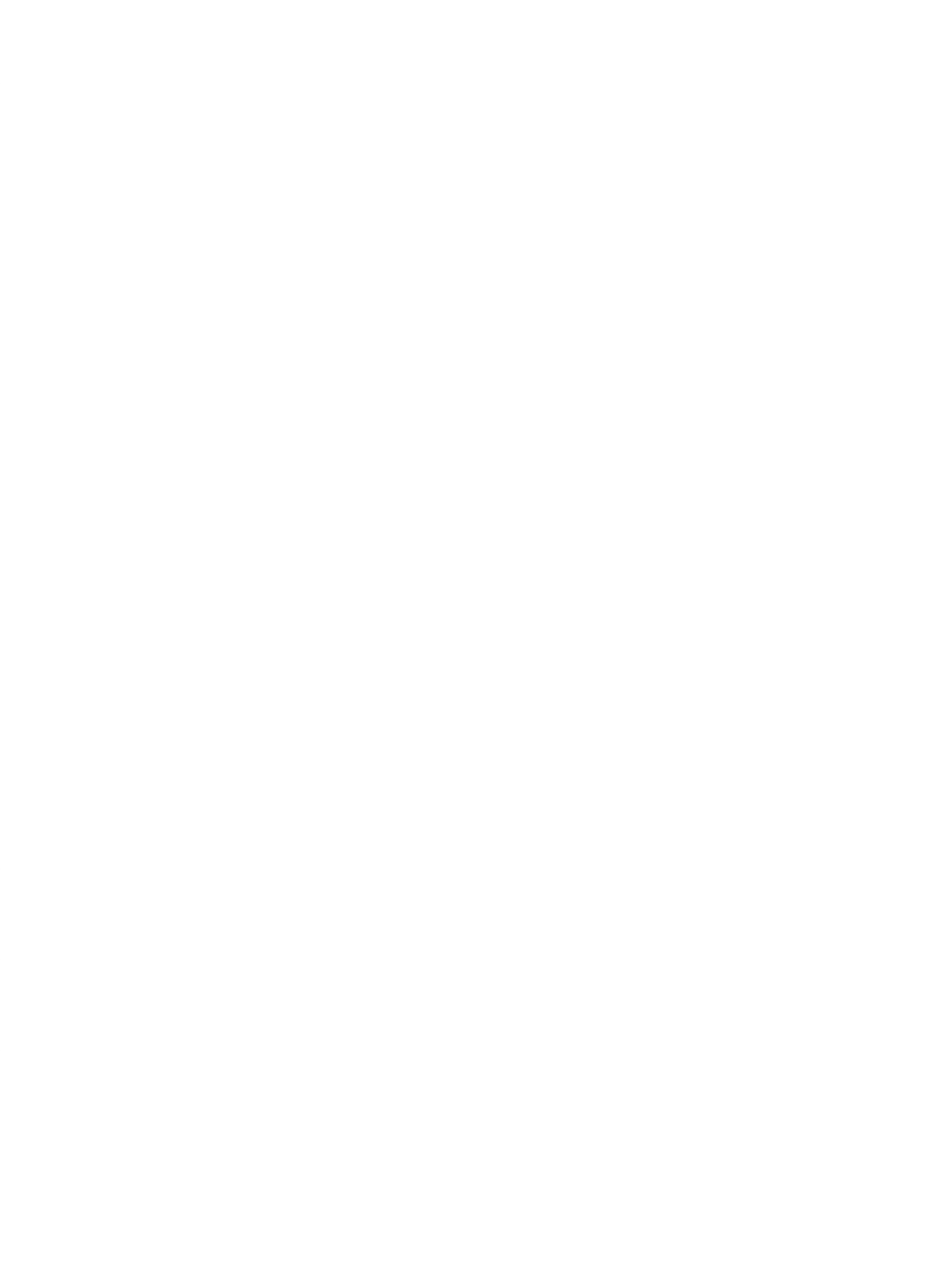

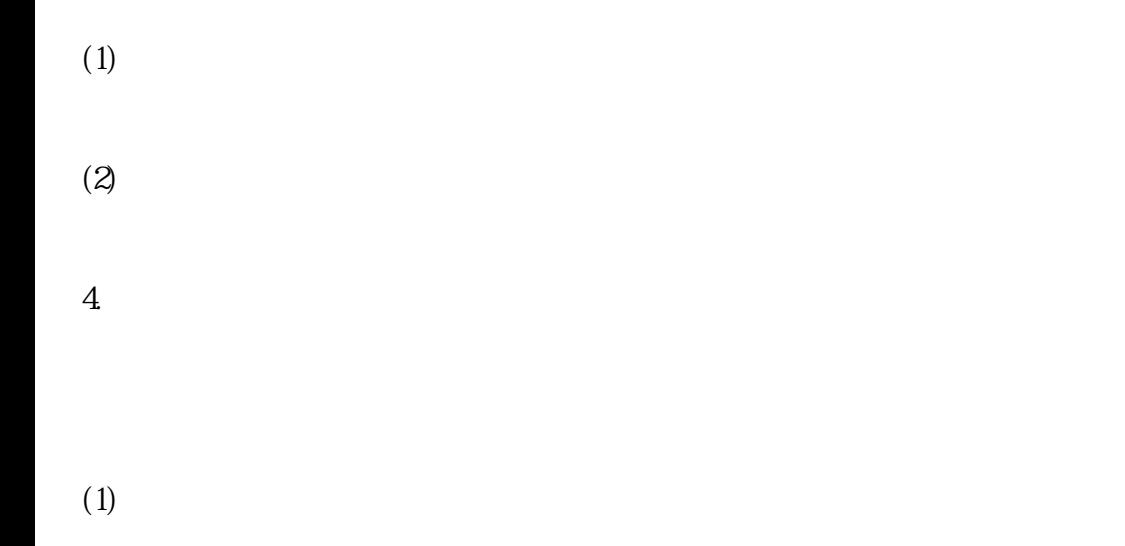

 $(2)$